# DES-1B31<sup>Q&As</sup>

Specialist - Systems Administrator, Elastic Cloud Storage (ECS) Exam

### Pass EMC DES-1B31 Exam with 100% Guarantee

Free Download Real Questions & Answers PDF and VCE file from:

https://www.leads4pass.com/des-1b31.html

100% Passing Guarantee 100% Money Back Assurance

Following Questions and Answers are all new published by EMC
Official Exam Center

- Instant Download After Purchase
- 100% Money Back Guarantee
- 365 Days Free Update
- 800,000+ Satisfied Customers

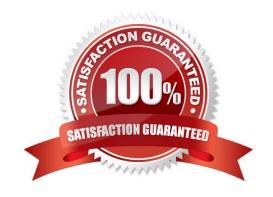

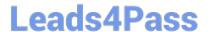

#### **QUESTION 1**

What can be used to access OpenStack Swift data on an ECS?

- A. S3 Curl from ECS ECS UI
- B. S3 browser ECS CLI
- C. OpenStack Swift client browser OpenStack Swift API
- D. Amazon S3 REST API ECS CLI

Correct Answer: D

#### **QUESTION 2**

How do ECS object users authenticate to the ECS OpenStack Swift Service when running the Version 2 protocol?

- A. Simple token
- B. Scoped token
- C. PEA file
- D. Login and password

Correct Answer: B

#### **QUESTION 3**

Which Centera feature is supported in an ECS 3.0 CAS environment?

- A. Shredding (DOD 5015.2)
- B. Advance Retention
- C. Erasure Coding
- D. Single Instance Storage

Correct Answer: D

#### **QUESTION 4**

An organization is planning to integrate many S3 client applications with ECS. The applications are using virtual host style addressing for bucket identification.

What configuration should the storage administrator use?

## Leads4Pass

#### https://www.leads4pass.com/des-1b31.html

2024 Latest leads4pass DES-1B31 PDF and VCE dumps Download

- A. Apply the DNS host record and create the needed base URL on ECS Make the needed changes to the S3 client configuration file
- B. Apply the DNS wild card record and the host record for the load balancer Install the needed SSL certificate on the load balancer
- C. Apply the DNS wild card record and the host record for the load balancer Create the needed base URL on ECS
- D. Apply the DNS wild card record and the host record for the load balancer Install the needed SSL certificate on the ECS nodes

Correct Answer: C

#### **QUESTION 5**

Which tab would a user select in the ECS portal to configure ESRS?

- A. Settings
- B. Manage
- C. Dashboard
- D. Connections

Correct Answer: A

Latest DES-1B31 Dumps

DES-1B31 VCE Dumps

**DES-1B31 Exam Questions**